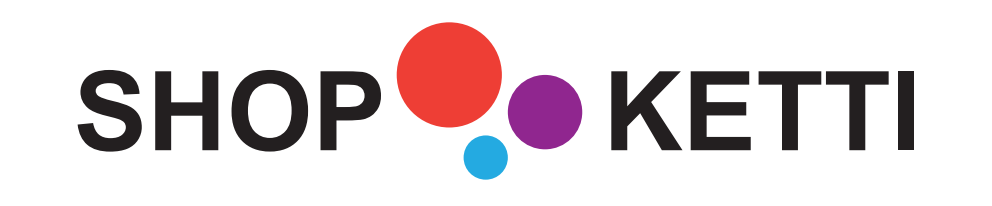

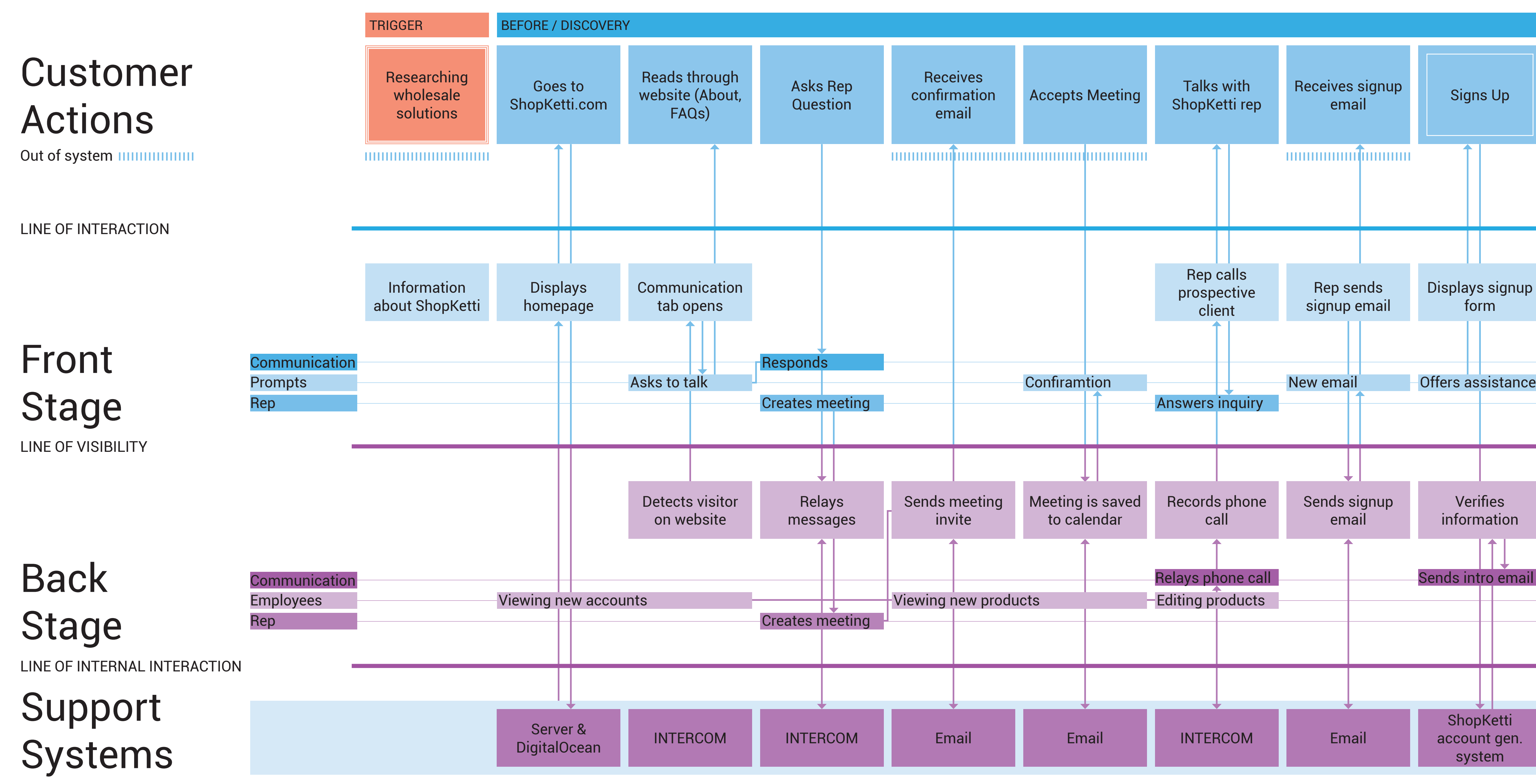

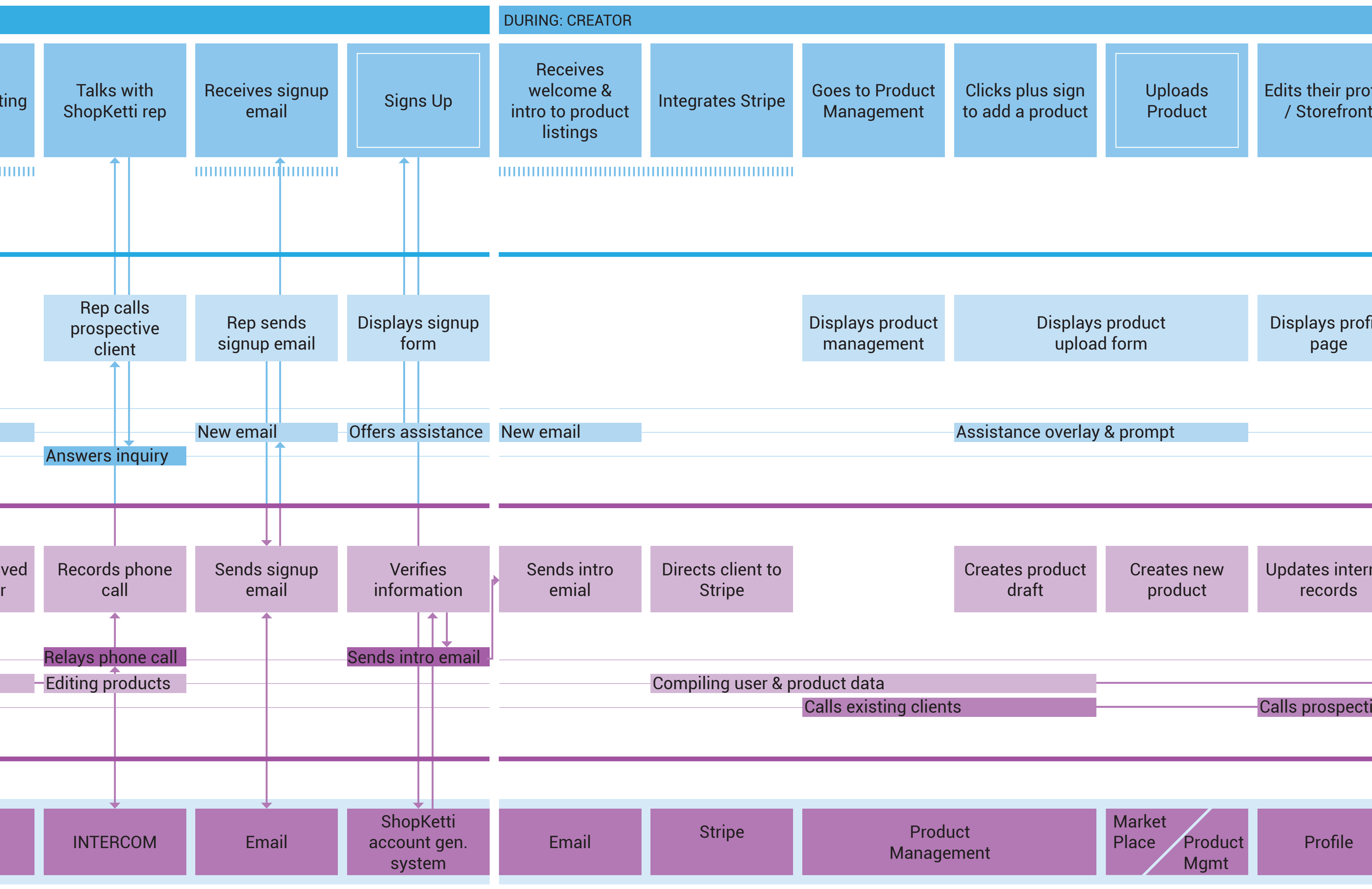

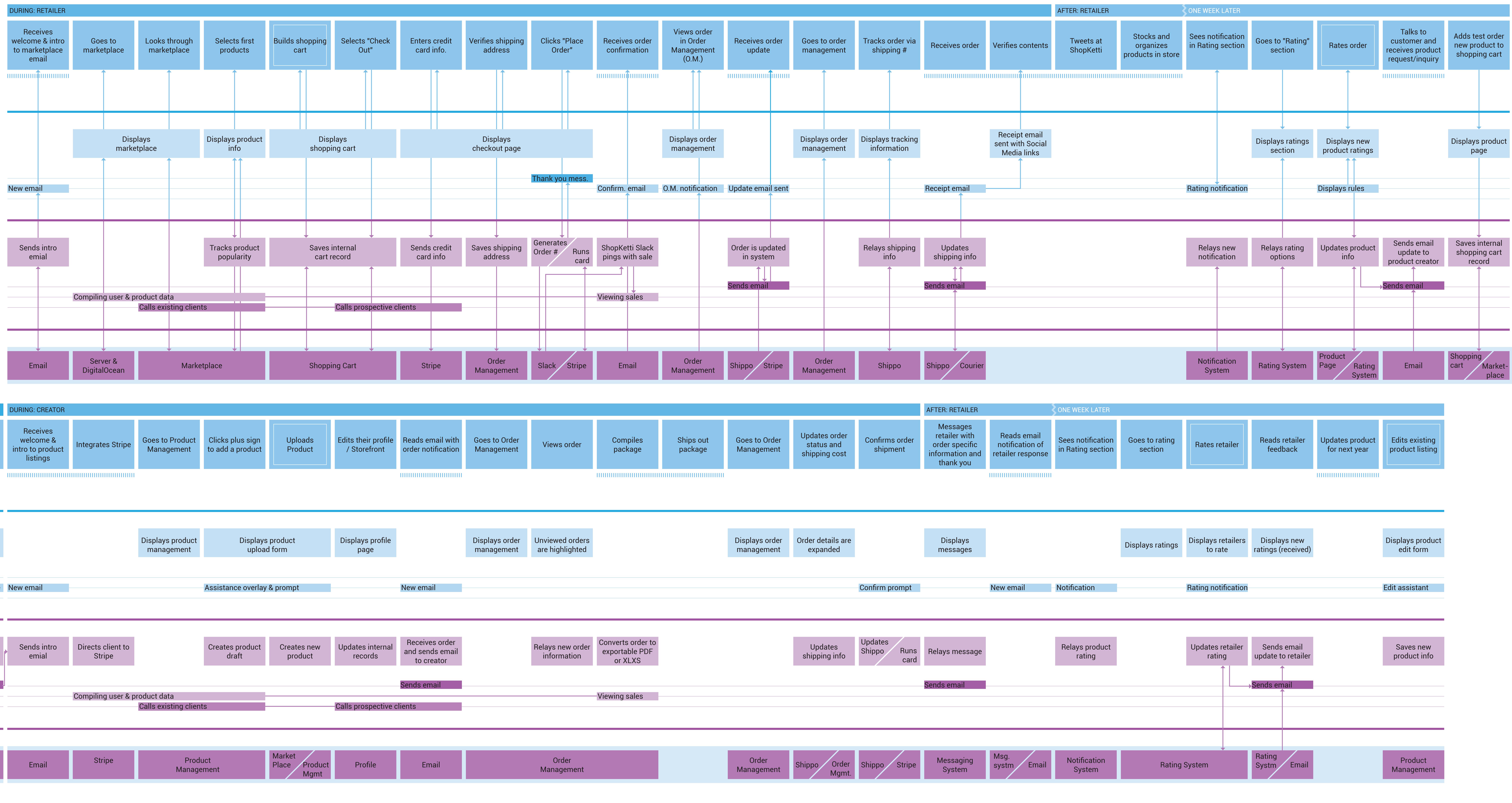

6 micro blueprints

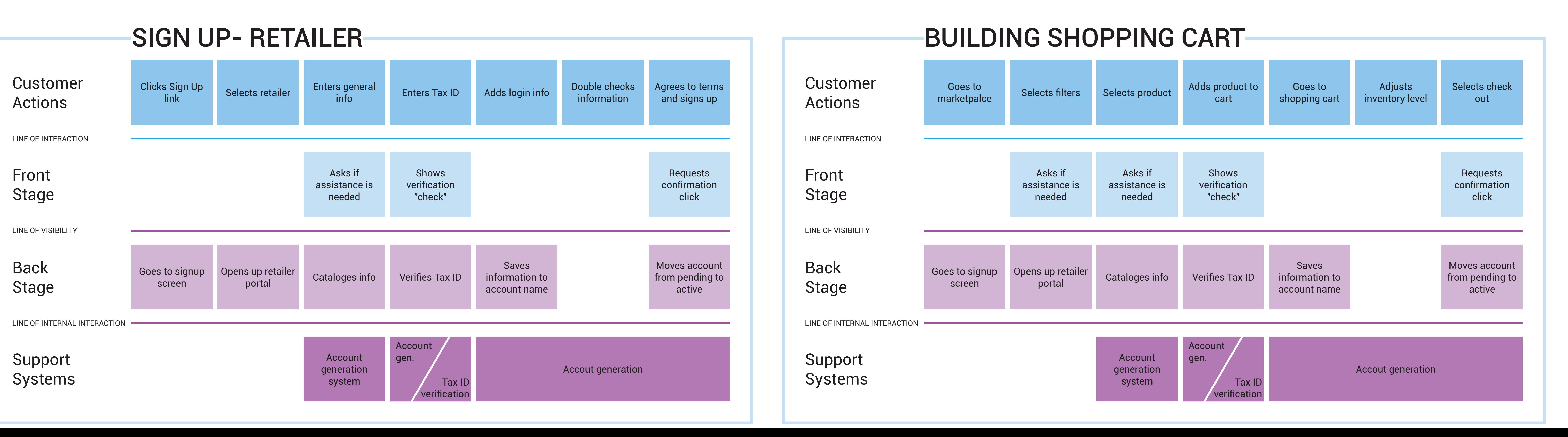